## **О. О. Юдін**

## **ІНТЕРПОЛЯЦІЯ NURBS-КРИВИМИ В БАГАТОВИМІРНОМУ ПРОСТОРІ**

*У статті розглянуто побудову кривих на основі NURBS із використанням базових функцій Бернстайна. Розроблено підхід до побудови інтерполяційних кривих у багатовимірному просторі, що дозволить розширити область їх застосування. Описана методика побудови багатовимірних кривих такого типу дозволяє ефективно вирішувати задачі для просторів великої розмірності.* 

*Ключові слова: інтерполяція, криві Безьє, базові функції, контрольні точки, NURBS, комп'ютерна графіка, САПР.* 

На сьогоднішній день при побудові кривих у різноманітних системах автоматизованого проектування часто використовують раціональні криві Безьє. Це дуже гнучкий інструмент, який дозволяє створювати сплайни будь-якого порядку, форми, а також легко здійснювати локальний контроль над кривою. Крива задається в параметричній формі, і для управління формою кривої використовують контрольні точки та вагові коефіцієнти вузлів [1]. Раціональні неоднорідні криві Безьє відносять до NURBS, та в їхній основі лежать базові функції Бернстайна. Практичне застосування NURBS-кривих дуже різноманітне, наприклад: їх часто застосовують у комп'ютерній графіці для відображення гладких кривих, які точно описують форму двовимірних об'єктів на рисунках та кресленнях, для опису пласкої кривої, що задає поверхню обертання, а також моделювання траєкторій руху на поверхні та в просторі з плином часу.

Параметричне представлення кривої дозволяє використовувати її для інтерполяції даних у багатовимірних просторах. Однією з основних властивостей кривої є те, що вона проходить тільки через першу та останню контрольні точки [1]. Для моделювання кривих на площині цей факт не представляє складності при візуальному способі побудови кривої. Але для побудови кривих NURBS у тривимірній системі координат необхідні додаткові зусилля для візуалізації вибору точок на плоскому моніторі, а для систем координат більш високого порядку така схема взагалі не може бути застосована.

**Метою** цієї **статті** є розширення області застосування підходу до побудови інтерполяційних функцій на базі NURBS-кривих для багатовимірного випадку.

NURBS є стандартними інструментами для представлення геометрії [2].

Основними причинами широкого використання NURBS є:

1. Загальна математична форма як для стандартних геометричних форм, так і для об'єктів довільної форми.

2. Гнучкість для побудови великого різноманіття форм.

3. Можливість швидкого розрахунку чисельно стабільними та точними алгоритмами.

4. Інваріантність до афінних перетворень.

Крива NURBS *p(t)* у загальному вигляді визначається так:

$$
p(t) = \frac{\sum_{i=0}^{n} p_i w_i N_{i,k}(t)}{\sum_{i=0}^{n} w_i N_{i,k}(t)},
$$
\n(1)

де *w* – вектор вагових коефіцієнтів; *p* – вектор контрольних точок розмірністю *n+1*; *Ni,k(t)* – нормалізовані базові функції ступеня *k*; *t –* параметр.

Серед основних властивостей кривої, побудованої через контрольні точки (*p0*, *p1*,…, *pn*), можна назвати такі:

1. Крива інтерполює крайні точки. Крива починається в точці *р<sup>0</sup>* та закінчується в точці *рn*. Ця властивість робить побудову кривої інтуїтивно зрозумілою.

2. Контрольні точки мають локальний контроль над кривою. Крива згинається в зоні дії контрольної точки в залежності від змін положення цієї точки, при цьому решта кривої не піддається сильним змінам.

3. Крива залишається всередині опуклого багатокутника, який утворюють контрольні точки кривої [1].

На рисунку 1 зображено приклад NURBS кривої, яка побудована по чотирьом точкам.

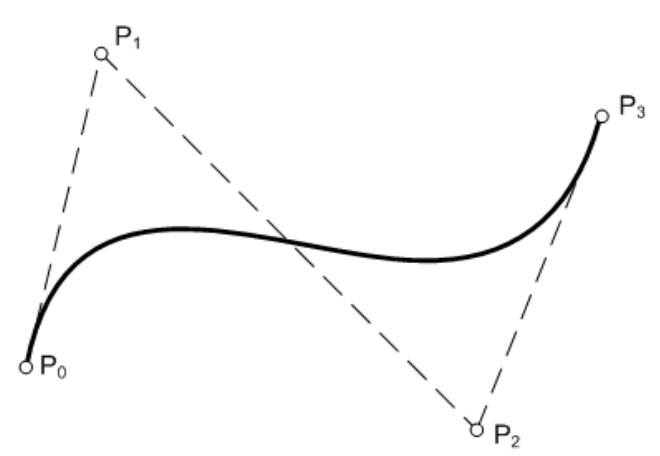

Рис. 1. Приклад NURBS-кривої, побудованої по чотирьом точкам

Базові функції задають порядок кривої та характер впливу контрольної точки на криву. Вагові коефіцієнти перетворюють криву в раціональну, дозволяючи більш точно визначити ступінь впливу конкретної контрольної точки на форму кривої взагалі.

У цій статті використовується підвид NURBS, що ґрунтується на базових функціях кривих Безьє [1]. При формуванні кривих Безьє використовуються базові функції Бернстайна:

$$
B_i^n(u) = \binom{n}{i} u^i (1-u)^{n-i},\tag{2}
$$

де  $!(n-i)!$ !  $\binom{n}{i}$  =  $C_n^i$  =  $\frac{n!}{i!(n-i)!}$  $\binom{n}{i}$  =  $\binom{n}{n}$  =  $\frac{n!}{i!(n-1)!}$ ⎠ ⎞  $\overline{\phantom{a}}$ ⎝  $\binom{n}{r}$  =  $\frac{n!}{r}$  – біноміальний коефіцієнт, який ще також називають формулою для

обчислення сполучень у комбінаториці. Значення базової функції (2) обчислюють для  $0 \leq i \leq n$ , ta  $0 \leq u \leq 1$ .

NURBS-крива на основі базових функцій Бернстайна наведена у формулі (3):

$$
p(t) = \frac{\sum_{i=0}^{n} {n \choose i} p_i t^i (1-t)^{n-i} w_i}{\sum_{i=0}^{n} {n \choose i} t^i (1-t)^{n-i} w_i}.
$$
 (3)

Для вирішення задачі, виходячи з формули (3), будується система лінійних рівнянь (4), невідомими якої будуть координати контрольних точок кривої, при цьому кожна просторова координата розглядається окремо. Маючи *n+1* вузол інтерполяції, можна скласти та вирішити систему рівнянь, матриця коефіцієнтів та матриця вільних членів якої задані формулою (4).

$$
A_{i,j} = {n \choose j} t_i^j (1-t_i)^{n-j} w_j, \ B_i^k = y_i^k \sum_{j=0}^n {n \choose j} t_i^j (1-t_i)^{n-j} w_j,
$$
 (4)

де *у k –* вектор вузлів інтерполяції для *k-*ої просторової координати; *А –* матриця коефіцієнтів; *В<sup>k</sup>* – вектор вільних членів для *k-*ої просторової координати.

Оскільки перший та останній вузли інтерполяції збігаються з ключовими точками NURBS, то кількість рівнянь системи (4) можна скоротити на 2 шляхом заміни матриці вільних членів, як показано у формулі (5).

$$
B_i^k = y_i^k \sum_{j=0}^n {n \choose j} t_i^j (1-t_i)^{n-j} w_j - y_0 (1-t_i)^n w_0 - y_n t_i^n w_n
$$
 (5)

Рішенням системи буде набір контрольних точок, по яким можна побудувати криву NURBS, яка вирішуватиме задачу інтерполяції в просторі будь-якої розмірності.

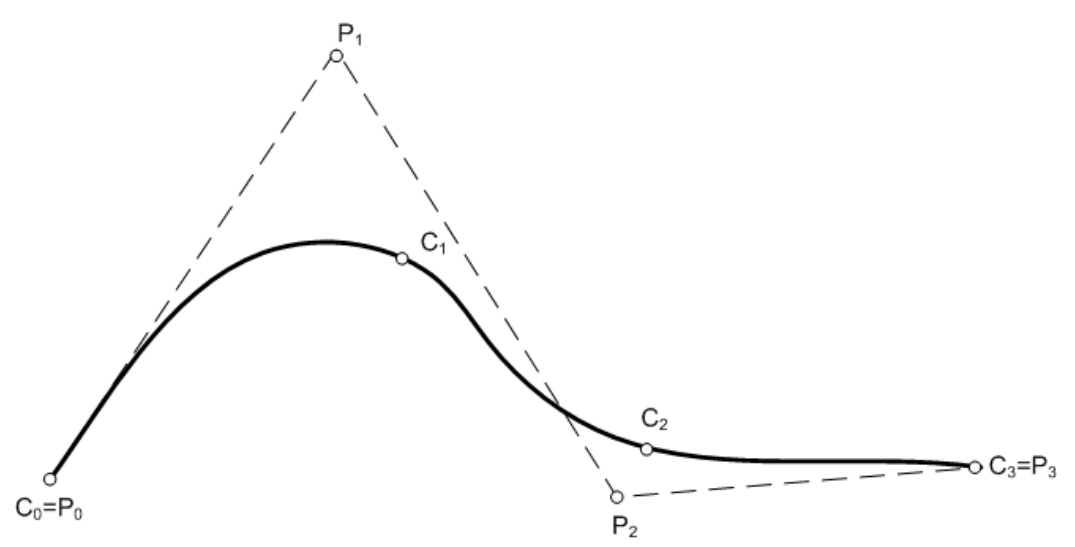

Рис. 2. Вирішення задачі інтерполяції кривими NURBS

На рисунку 2 зображено приклад вирішення поставленої задачі, *С0, С1, С2, С3,* – задані вузли інтерполяції, *Р0, Р1, Р2, Р3* – шукані ключові точки, знайдені в результаті розв'язку системи. Інтерполяційна крива будується по ним.

Матриця *А* не залежить від значень інтерполяційних вузлів, що дозволяє вирішити задачу для багатовимірного простору методом Гаусса – Жордана.

Метод Гаусса – Жордана – модифікація метода Гаусса для вирішення систем лінійних рівнянь. Цей метод дозволяє привести матрицю коефіцієнтів до діагонального вигляду. При цьому виключенню піддаються не тільки рядки, розташовані нижче головної діагоналі, але й ті, що розташовані вище. Цей метод полегшує отримання розв'язку, хоча й супроводжується збільшенням обсягу розрахунків [3].

Прямий хід методу Гаусса – Жордана потребує більше обчислювальних ресурсів, але при цьому обернений хід, в якому розраховується вектор розв'язків системи, значно спрощується. Виходячи із властивостей методу, можна зробити висновок, що він дозволяє ефективно вирішувати клас задач, в якому необхідно отримати розв'язок багатьох систем лінійних рівнянь з однаковими матрицями коефіцієнтів та різними векторами вільних членів.

Ця методика дозволяє за один прохід вирішити задачу пошуку контрольних точок для усіх розмірностей багатовимірного простору, через те що матриці аргументів будуть для них однаковими. Виключення коефіцієнтів у прямому ході методу потрібно проводити над матрицею (6).

$$
G = [AB^{0} B^{1} ... B^{k-1}] = \begin{bmatrix} a_{00} & a_{01} & ... & a_{0n} & b_{0}^{0} & b_{0}^{1} & ... & b_{0}^{k-1} \\ a_{10} & a_{11} & ... & a_{1n} & b_{1}^{0} & b_{1}^{1} & ... & b_{1}^{k-1} \\ & & & & \ddots & & \vdots \\ a_{n0} & a_{n1} & ... & a_{nn} & b_{n}^{0} & b_{n}^{1} & ... & b_{n}^{k-1} \end{bmatrix},
$$
(6)

де *k* – розмірність простору, для якого розраховується крива; *В<sup>i</sup>* – вектор-стовпчик вільних членів системи для *i-*ої розмірності простору.

Обчислювальна складність прямого ходу алгоритму Гаусса оцінюється  $O(n^3)$  [4]. Виходячи з вигляду матриці *G* (формула 5), розширення задачі шляхом збільшення простору на один порядок (додавання одного стовпчика в матрицю *G*) на призведе до значного ускладнення задачі в цілому.

## **Висновки**

Підхід до побудови кривих, розроблений у цій статті, дозволяє застосовувати підвид NURBS-кривих, побудованих на базових функціях Бернстайна, для вирішення задачі інтерполяції, тим самим розширюючи область використання кривих для вирішення задач у багатовимірних просторах. Отриманий розв'язок може бути застосований для побудови траєкторій руху об'єктів у просторі з урахуванням часу як параметру, а також для вирішення інших більш складних параметричних інтерполяційних задач. При цьому контрольні точки задаються безпосередньо на інтерполяційній кривій, що значно спрощує роботу з даним видом кривих при їх просторовому моделюванні. Використання описаної методики для побудови кривих дає можливість швидкого та ефективного вирішення поставленої задачі без суттєвого збільшення складності розрахунків при зростанні розмірності задачі.

## СПИСОК ЛІТЕРАТУРИ

1. Юдин О.А. Расширение интерполяции по Лагранжу с использованием кривых Безье // Нові технології  $2005. - N<sub>2</sub> 3 (9) - 2005. - C. 117 - 120.$ 

2. David F. Rogers, Rae A. Earnshaw State of the Art in Computer Graphics - Visualization and Modeling. – New York: Springer-Verlag, 1991. – P. 225 – 269

3. Кветний Р.Н. Методи комп'ютерних обчислень. – Вiнниця: ВДТУ, 2001. – 148 с.

4. Гергель В.П. Теория и практика параллельных вычислений. – М: Бином. Лаборатория знаний, 2007. – 423 с.

*Юдін Олег Олександрович* – аспірант кафедри автоматики та вимірювальної техніки, e-mail: yudin\_oleh@ukr.net.

Вінницький національний технічний університет.